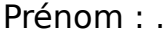

Prénom : ..................................... Date : ..............………......................................

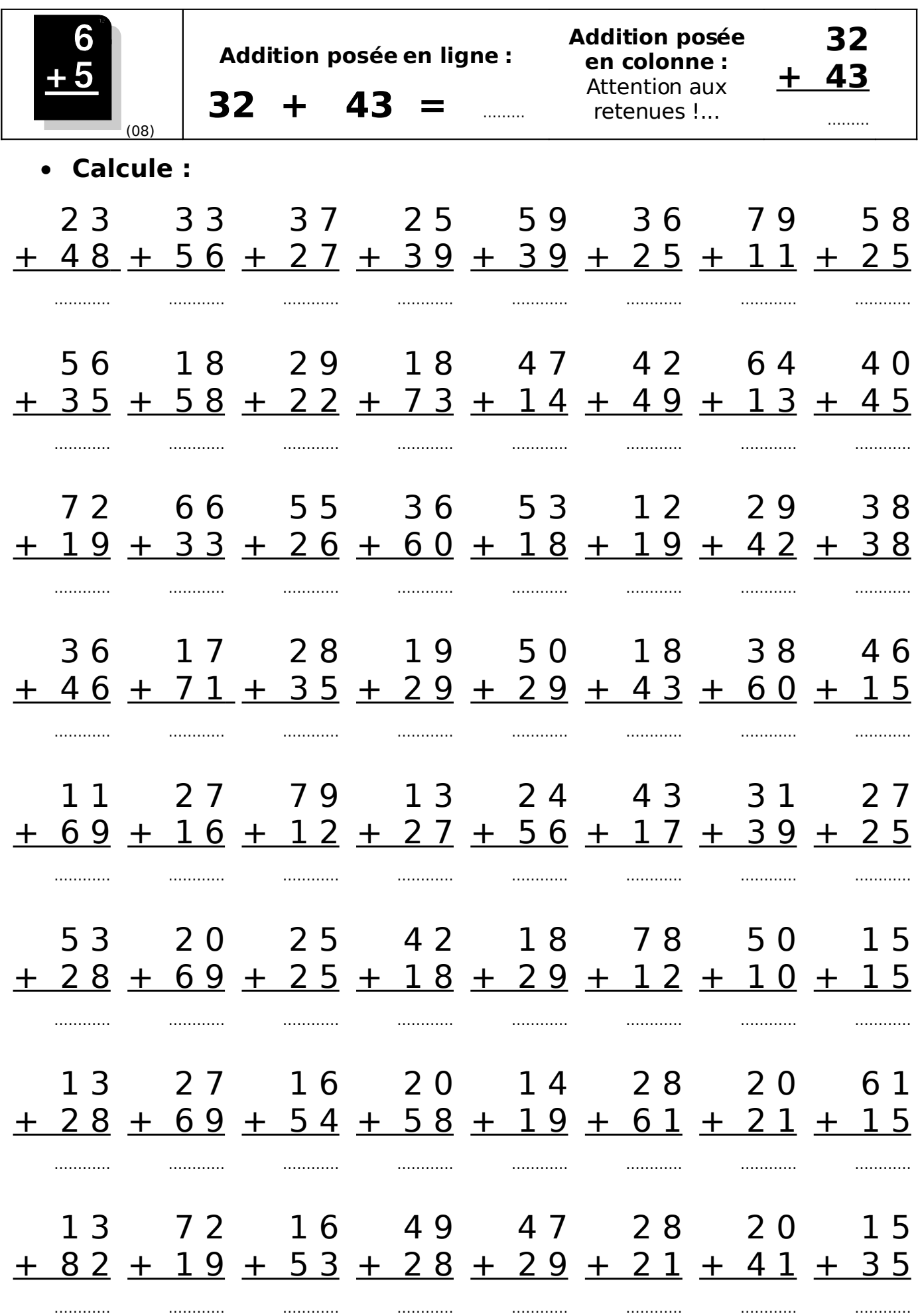